# **MBH** BANK

i

# OpenAPI (ex-Budapest Bank)

Felhasználói kézikönyv

١

Hatályos: 2023.05.01.

# Open Banking interface (ex-Budapest Bank OpenAPI)

# Payment Initiation services

Version 2.2

Valid from 2023.05.01.

Please visit [openbanking.mbhbank.hu](https://openbanking.mbhbank.hu/) to get more information on MBH Bank Open Banking, including operational information on the live service.

#### Contact

In case you have a question or any problem regarding our services, please send us a message using the following email address and we will reply in 2 working days:

*[openbanking@mbhbank.hu](mailto:openbanking@mbhbank.hu)* 

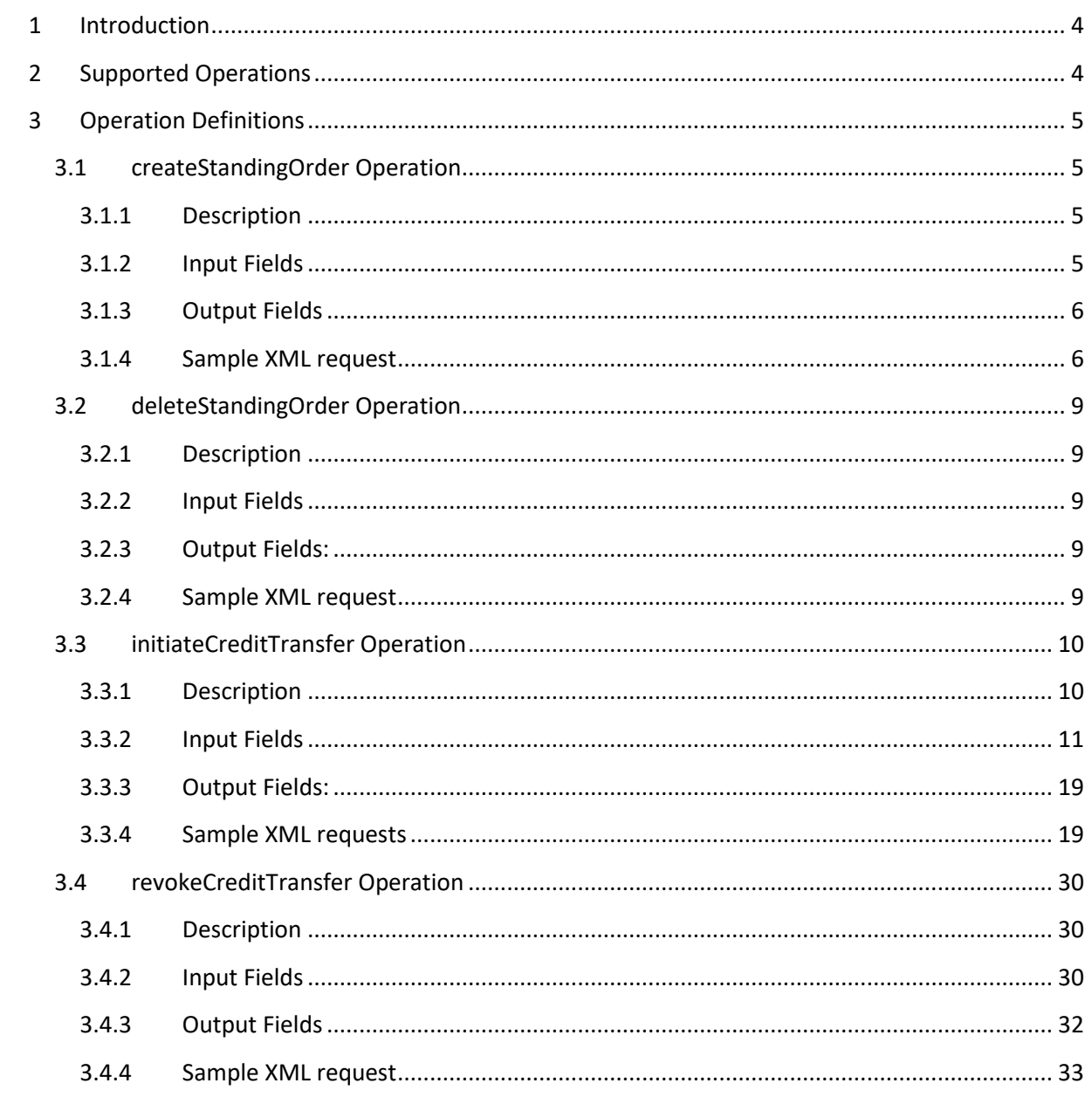

# <span id="page-3-0"></span>**1 Introduction**

This document describes the PaymentInitiation service. These services are accessible only to PISPs. All requests require approval on the PSU side.

Timezone handling in the API for all date and datetime fields:

- In message header all fields are treated in UTC if timezone not present.
- In message body (business data) if timezone not present values are treated as Budapest, Hungary actual timezone (CET or CDT depending on the time of the year)
- In the response data TPPs should treat all date and datetime fields in the same manner

Fields presented in this document should be treated as described here. This document may impose further restrictions over the WSDL. Where there is a conflict between the WSDL definition and this document, this document overrules all definitions in the WSDL. In requests fields not present in this document may be ignored by the API. In responses if there is a field not described in this document those should be treated as informational values. TPP should not rely on those fields for business logic.

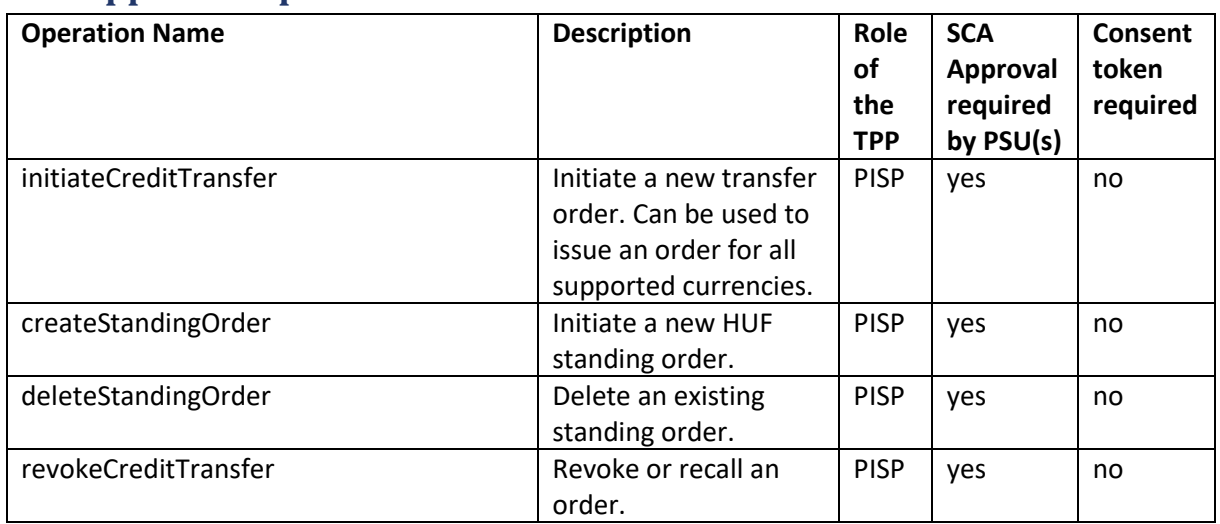

# <span id="page-3-1"></span>**2 Supported Operations**

All operations are available via SOAP over HTTPS interface.

# **3 Operation Definitions**

This chapter describes the services provided by MBH Bank.

The c: prefix in the documentation refers to the bbCommon namespace in the wsdl definitions.

Status of the approvals and the credit transfer orders can be gathered via AccountInfo getStatus webservice.

# **3.1 createStandingOrder Operation**

#### **3.1.1 Description**

The createStandingOrder operation is used to create a standing order.

#### **3.1.2 Input Fields**

<span id="page-4-3"></span><span id="page-4-2"></span><span id="page-4-1"></span><span id="page-4-0"></span>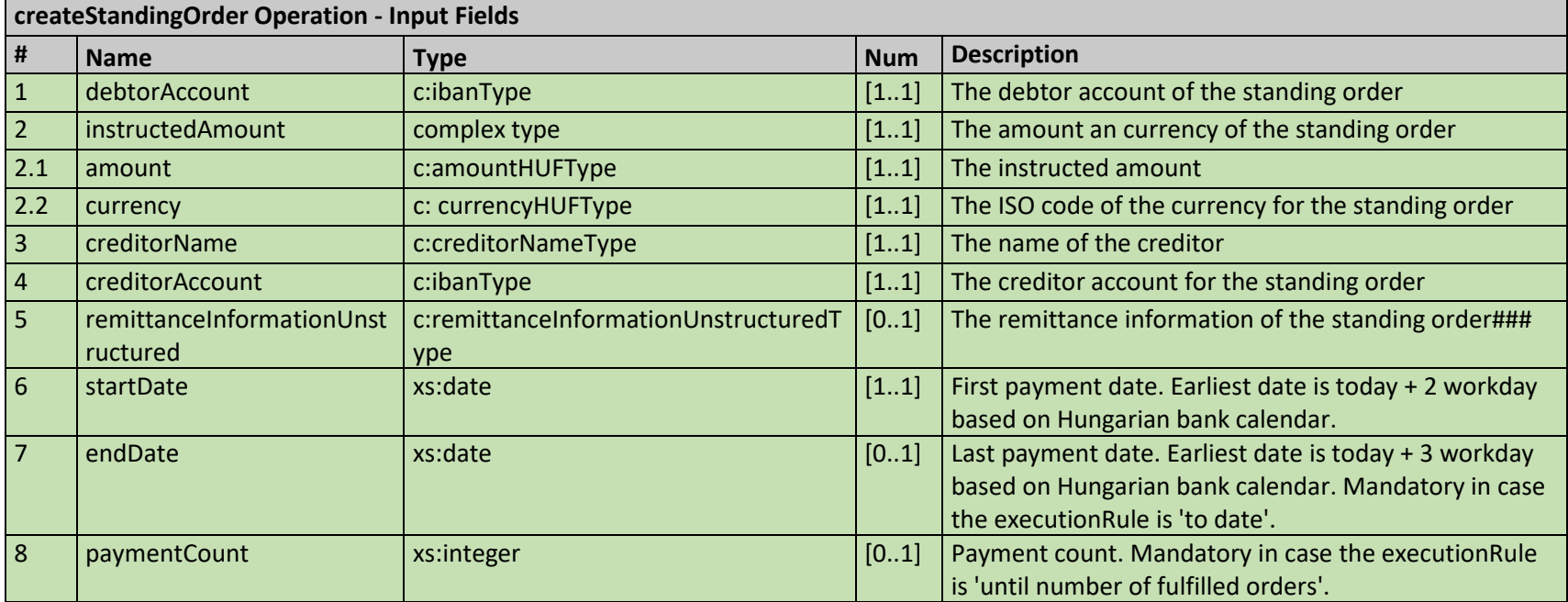

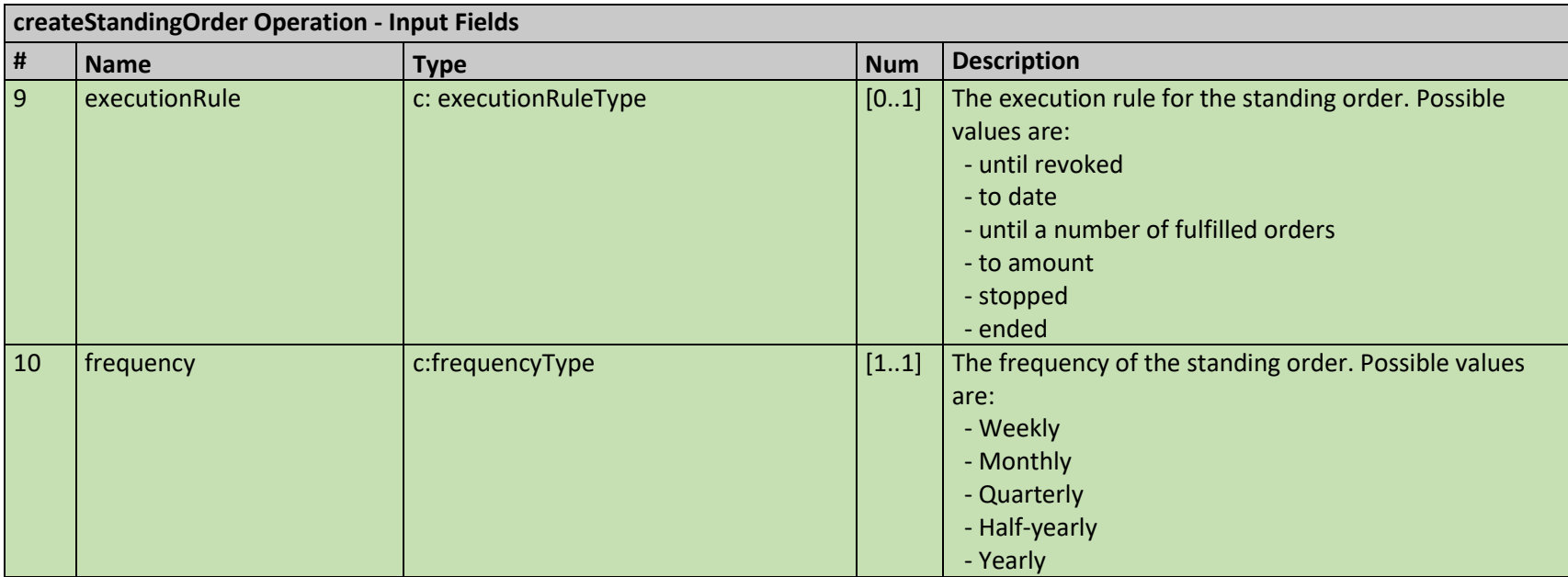

#### **3.1.3 Output Fields**

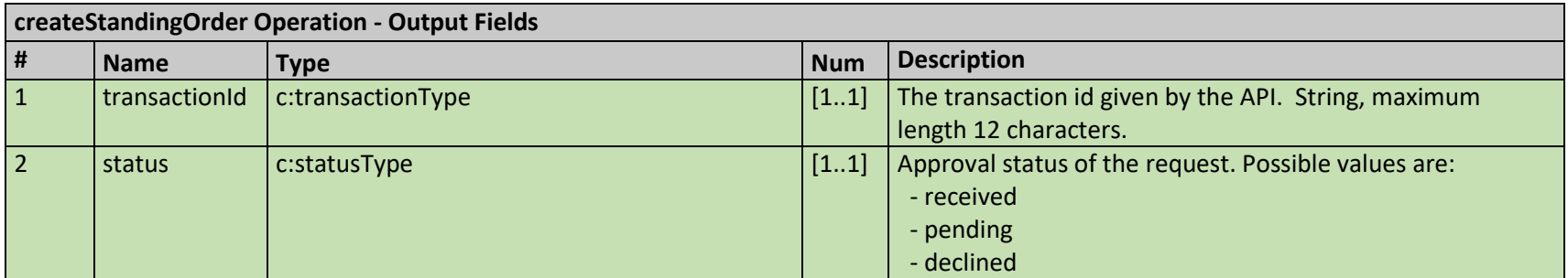

#### **3.1.4 Sample XML request**

<span id="page-5-1"></span><span id="page-5-0"></span>Below you can find a sample XML request (without the security header part):

*<soapenv:Envelope xmlns:soapenv="http://schemas.xmlsoap.org/soap/envelope/" xmlns:bbrt="http://bbrt.hu/" xmlns:ns="http://bbrt.hu/openApiServices/PaymentInitiation/1/">*

 *<soapenv:Header>*

 *<bbrt:Head>*

 *<RequestDate>2019-09-12</RequestDate>*

 *<RequestTime>08:28:37</RequestTime>*

 *<RequestId>894690d5-2971-4a2f-a973-d375e713a2cc</RequestId>*

 *</bbrt:Head>*

 *</soapenv:Header>*

 *<soapenv:Body>*

 *<ns:createStandingOrder>*

 *<debtorAccount>HU12345678901234567890123456</debtorAccount>*

 *<instructedAmount>*

 *<amount>10000</amount>*

 *<currency>HUF</currency>*

 *</instructedAmount>*

 *<creditorName>Creditor Name</creditorName>*

 *<creditorAccount>HU09876543210987654321098765</creditorAccount>*

 *<startDate>2019-09-19</startDate>*

 *<executionRule>until revoked</executionRule>*

 *<frequency>Monthly</frequency>*

 *</ns:createStandingOrder>*

 *</soapenv:Body>*

*</soapenv:Envelope>*

## **3.2 deleteStandingOrder Operation**

#### **3.2.1 Description**

This request is used to delete an existing standing order.

#### **3.2.2 Input Fields**

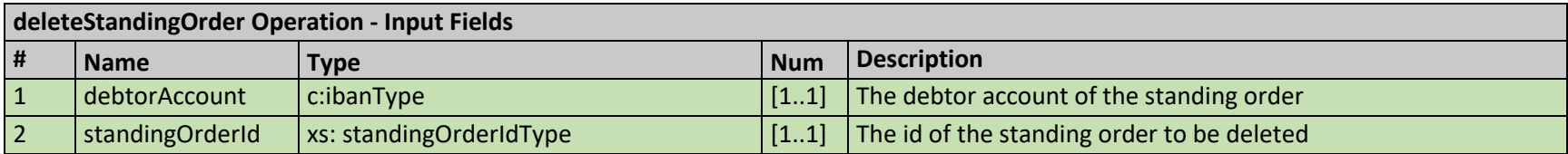

#### **3.2.3 Output Fields:**

<span id="page-8-0"></span>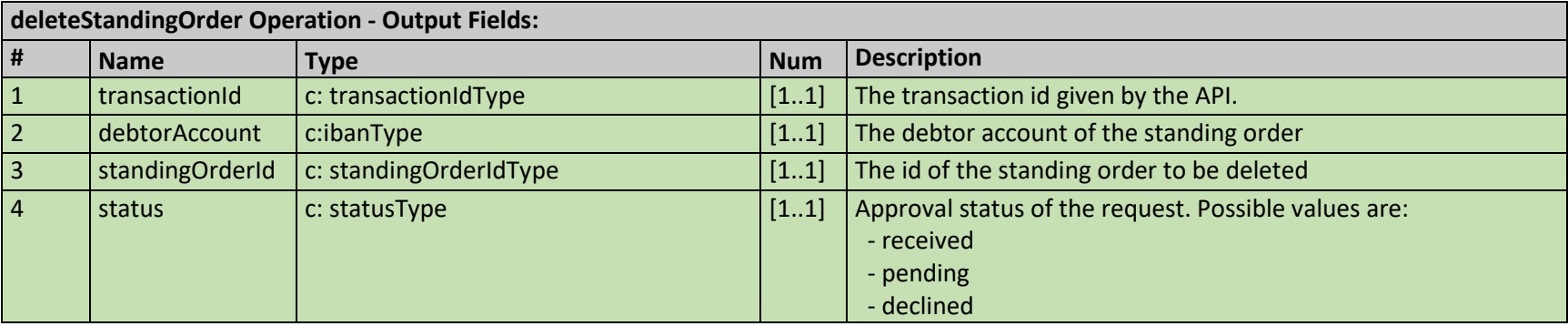

#### <span id="page-8-2"></span><span id="page-8-1"></span>**3.2.4 Sample XML request**

Below you can find a sample XML request (without the security header part):

*<soapenv:Envelope xmlns:soapenv="http://schemas.xmlsoap.org/soap/envelope/" xmlns:bbrt="http://bbrt.hu/" xmlns:ns="http://bbrt.hu/openApiServices/PaymentInitiation/1/">*

<span id="page-8-4"></span><span id="page-8-3"></span> *<soapenv:Header>*

#### *<bbrt:Head>*

 *<RequestDate>2019-09-12</RequestDate>*

 *<RequestTime>08:50:39</RequestTime>*

 *<RequestId>a23295e8-41aa-4451-aec5-9f3997861784</RequestId>*

 *</bbrt:Head>*

 *</soapenv:Header>*

 *<soapenv:Body>*

 *<ns:deleteStandingOrder>*

 *<debtorAccount>HU12345678901234567890123456</debtorAccount>*

 *<standingOrderId>12345678</standingOrderId>*

 *</ns:deleteStandingOrder>*

 *</soapenv:Body>*

*</soapenv:Envelope>*

## **3.3 initiateCreditTransfer Operation**

#### **3.3.1 Description**

<span id="page-9-1"></span><span id="page-9-0"></span>The purpose of this operation is to initiate a credit transfer.

#### **3.3.2 Input Fields**

<span id="page-10-0"></span>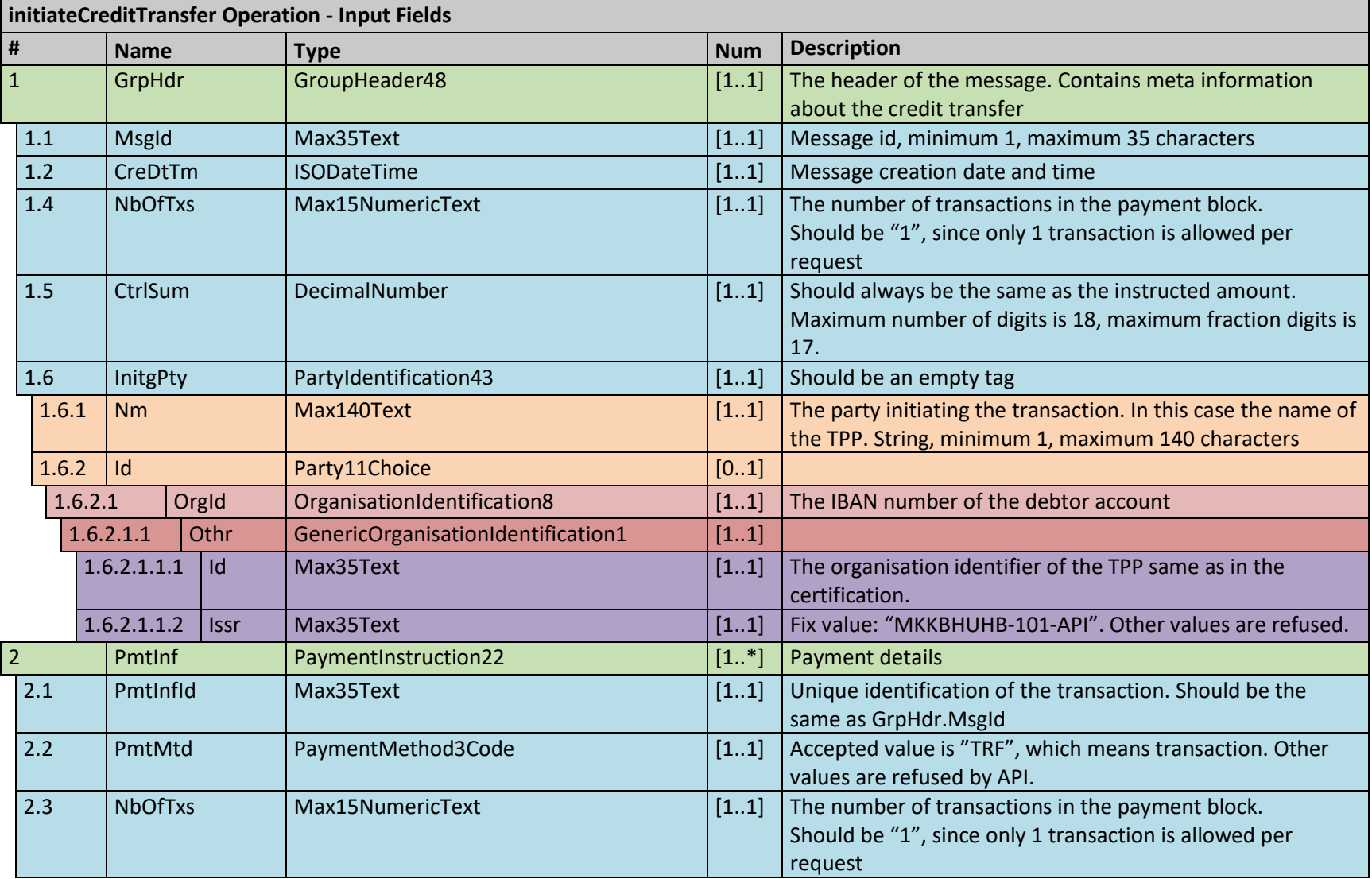

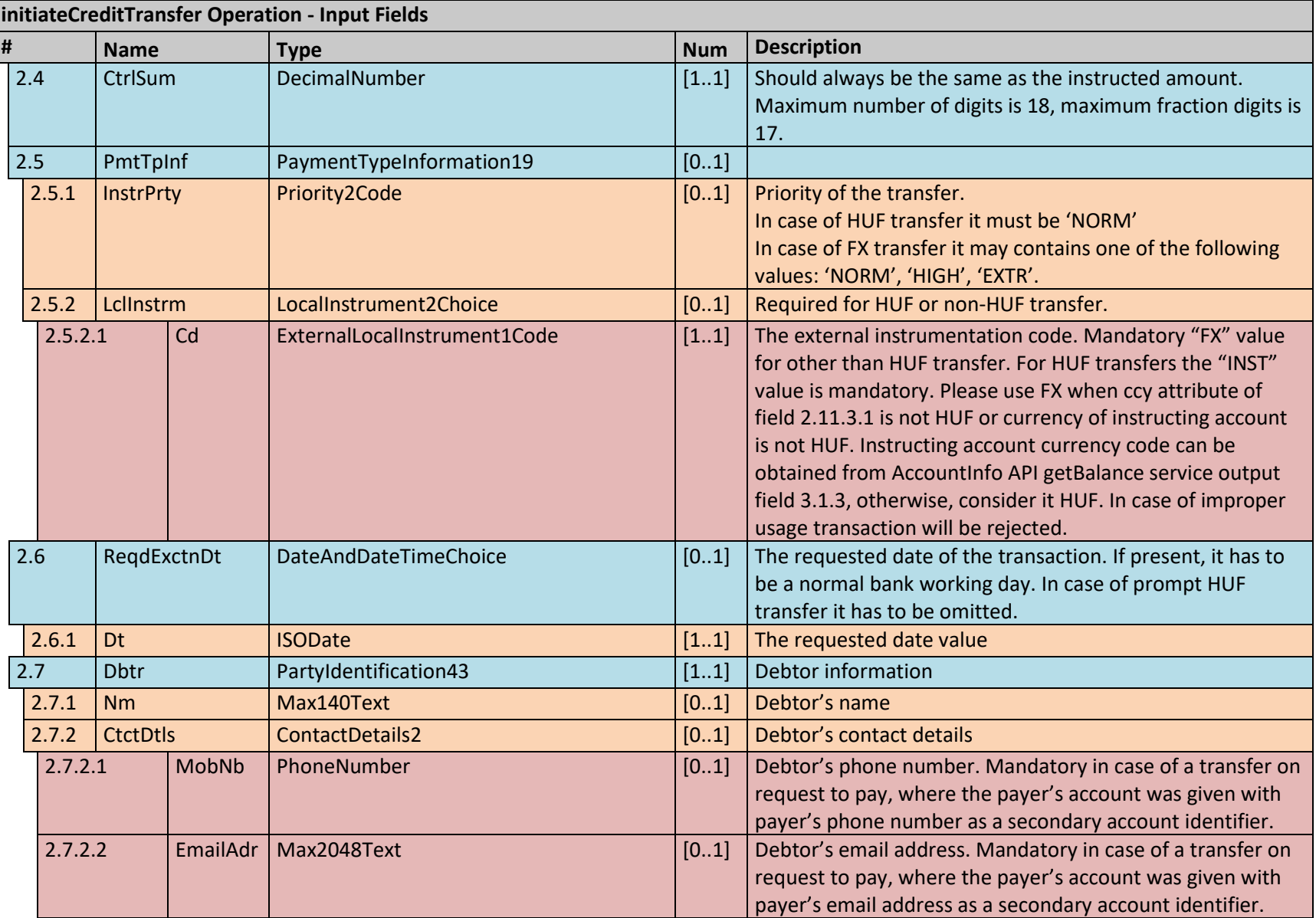

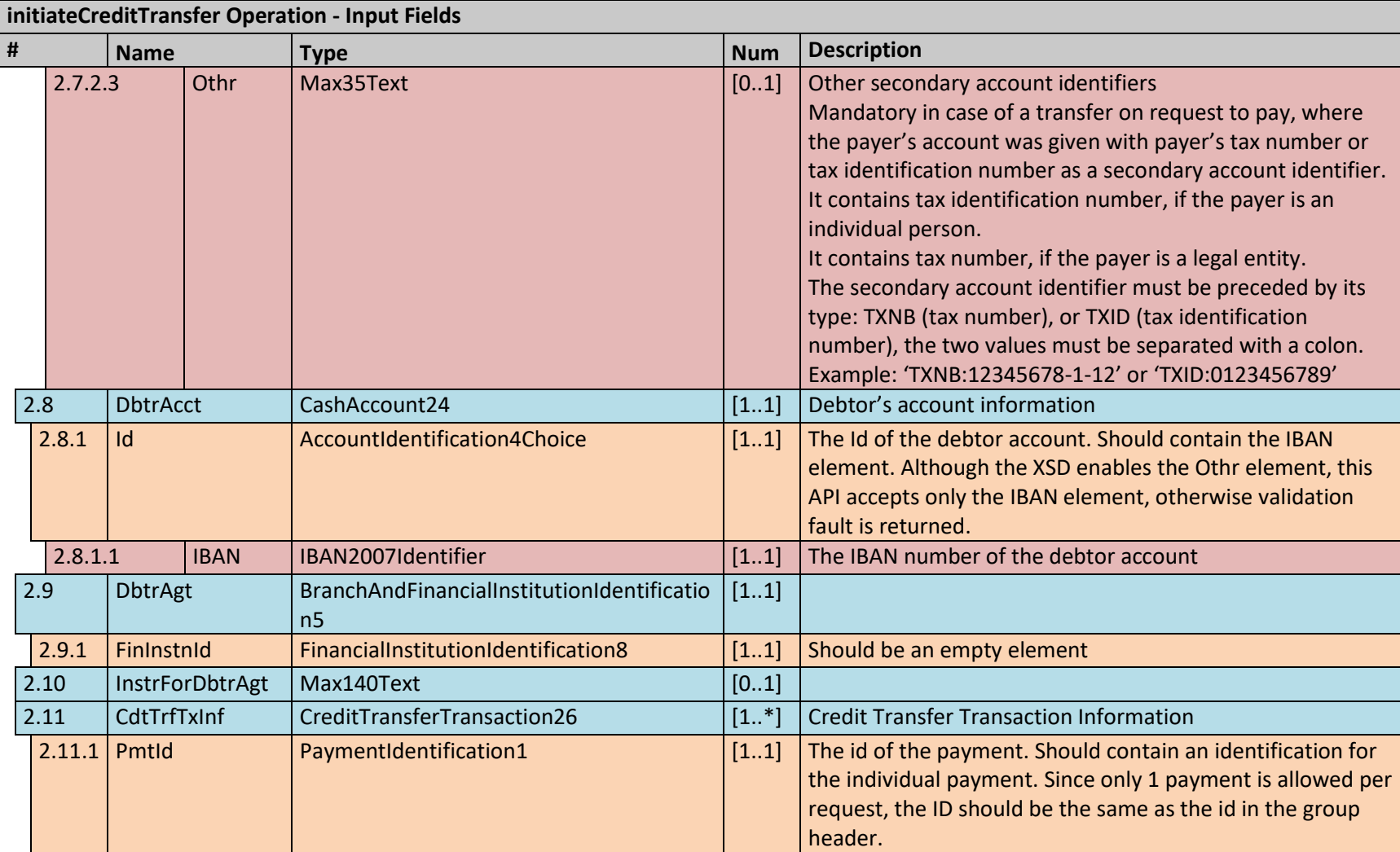

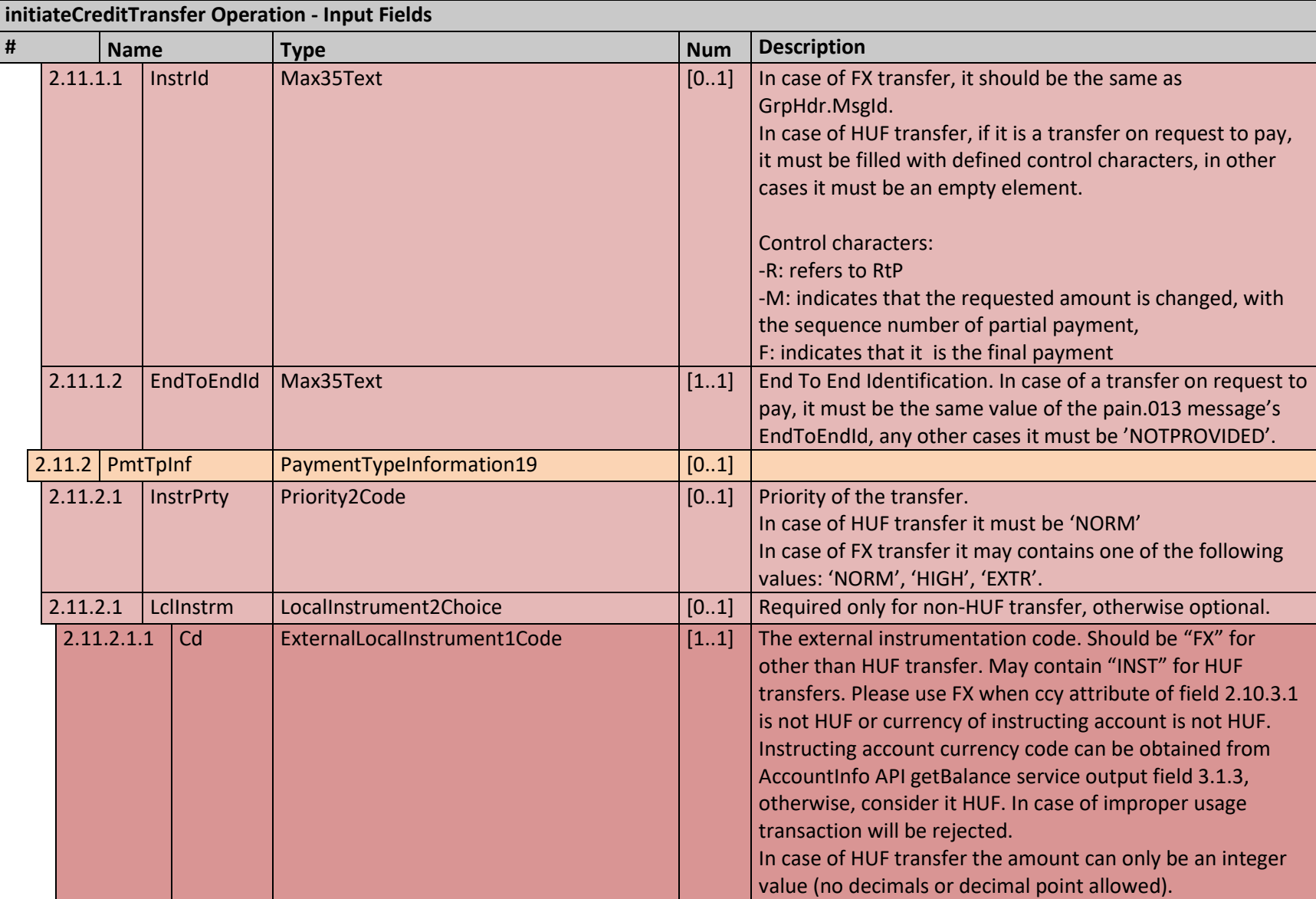

![](_page_14_Picture_125.jpeg)

![](_page_15_Picture_164.jpeg)

![](_page_16_Picture_262.jpeg)

![](_page_17_Picture_255.jpeg)

#### **3.3.3 Output Fields:**

![](_page_18_Picture_153.jpeg)

#### **3.3.4 Sample XML requests**

<span id="page-18-0"></span>Below you can find two sample XML request (without the security header part). One for HUF transfer and one for foreign exchange transfer:

*<soapenv:Envelope xmlns:soapenv="http://schemas.xmlsoap.org/soap/envelope/" xmlns:bbrt="http://bbrt.hu/" xmlns:ns="http://bbrt.hu/openApiServices/PaymentInitiation/1/" xmlns:urn="urn:iso:std:iso:20022:tech:xsd:pain.001.001.08">*

 *<soapenv:Header>*

 *<bbrt:Head>*

 *<RequestDate>2019-09-12</RequestDate>*

 *<RequestTime>08:34:18</RequestTime>*

<span id="page-18-1"></span> *<RequestId>95d0bdb7-b33e-4b60-ae68-e6336cf5f358</RequestId>*

 *</bbrt:Head>*

 *</soapenv:Header>*

 *<soapenv:Body>*

 *<ns:initiateCreditTransfer>*

 *<urn:GrpHdr>*

 *<urn:MsgId>a69ef5aa357</urn:MsgId>*

 *<urn:CreDtTm>2019-09-12T08:34:18.546</urn:CreDtTm>*

 *<urn:NbOfTxs>1</urn:NbOfTxs>*

 *<urn:CtrlSum>100000</urn:CtrlSum>*

 *<urn:InitgPty>*

 *<urn:Nm>Initiating Party Name</urn:Nm>*

 *<urn:Id>*

 *<urn:OrgId>*

 *<urn:Othr>*

```
 <urn:Id>PSDHU-ABC-12345678901</urn:Id>
```
 *<urn:Issr>AP</urn:Issr>*

 *</urn:Othr>*

 *</urn:OrgId>*

 *</urn:Id>*

 *</urn:InitgPty>*

 *</urn:GrpHdr>*

 *<urn:PmtInf>*

 *<urn:PmtInfId>12345</urn:PmtInfId>*

 *<urn:PmtMtd>TRF</urn:PmtMtd>*

 *<urn:NbOfTxs>1</urn:NbOfTxs>*

 *<urn:CtrlSum>100000</urn:CtrlSum>*

 *<urn:PmtTpInf>*

 *<urn:InstrPrty>NORM</urn:InstrPrty>*

 *<urn:LclInstrm>*

 *<urn:Cd>INST</urn:Cd>*

 *</urn:LclInstrm>*

 *</urn:PmtTpInf>*

 *<urn:ReqdExctnDt>*

 *<urn:Dt>2019-09-12</urn:Dt>*

 *</urn:ReqdExctnDt>*

 *<urn:Dbtr>*

 *<urn:Nm>Debtor Name</urn:Nm>*

 *</urn:Dbtr>*

 *<urn:DbtrAcct>*

 *<urn:Id>*

 *<urn:IBAN>HU12345678901234567890123456</urn:IBAN>*

 *</urn:Id>*

 *</urn:DbtrAcct>*

 *<urn:DbtrAgt>*

 *<urn:FinInstnId>*

 *<urn:BICFI>MKKBHUHB</urn:BICFI>*

 *</urn:FinInstnId>*

 *</urn:DbtrAgt>*

 *<urn:CdtTrfTxInf>*

 *<urn:PmtId>*

 *<urn:InstrId>123</urn:InstrId>*

 *<urn:EndToEndId>a69ef5aa357</urn:EndToEndId>*

 *</urn:PmtId>*

 *<urn:PmtTpInf>*

 *<urn:InstrPrty>NORM</urn:InstrPrty>*

 *<urn:LclInstrm>*

 *<urn:Cd>INST</urn:Cd>*

 *</urn:LclInstrm>*

 *</urn:PmtTpInf>*

 *<urn:Amt>*

 *<urn:InstdAmt Ccy="HUF">100000</urn:InstdAmt>*

 *</urn:Amt>*

 *<urn:ChrgBr>SLEV</urn:ChrgBr>*

 *<urn:CdtrAgt>*

 *<urn:FinInstnId>*

 *<urn:BICFI>OTPVHUHB</urn:BICFI>*

 *</urn:FinInstnId>*

 *</urn:CdtrAgt>*

 *<urn:Cdtr>*

 *<urn:Nm>Creditor Name</urn:Nm>*

 *<urn:PstlAdr>*

 *<urn:AdrLine>1111 Budapest, Valami utca 11.</urn:AdrLine>*

 *</urn:PstlAdr>*

 *</urn:Cdtr>*

 *<urn:CdtrAcct>*

 *<urn:Id>*

 *<urn:IBAN>HU98765432109876543210987654</urn:IBAN>*

 *</urn:Id>*

 *</urn:CdtrAcct>*

 *<urn:RmtInf>*

 *<urn:Ustrd>Message</urn:Ustrd>*

 *</urn:RmtInf>*

 *</urn:CdtTrfTxInf>*

 *</urn:PmtInf>*

 *</ns:initiateCreditTransfer>*

 *</soapenv:Body>*

*</soapenv:Envelope>*

*<soapenv:Envelope xmlns:soapenv="http://schemas.xmlsoap.org/soap/envelope/" xmlns:bbrt="http://bbrt.hu/" xmlns:ns="http://bbrt.hu/openApiServices/PaymentInitiation/1/" xmlns:urn="urn:iso:std:iso:20022:tech:xsd:pain.001.001.08">*

#### *<soapenv:Header>*

#### *<bbrt:Head>*

 *<RequestDate>2019-09-12</RequestDate>*

 *<RequestTime>08:58:45</RequestTime>*

 *<RequestId>cafafcae-1a9b-4a0c-b8ff-e7c0db84a9b9</RequestId>*

 *</bbrt:Head>*

 *</soapenv:Header>*

 *<soapenv:Body>*

 *<ns:initiateCreditTransfer>*

 *<urn:GrpHdr>*

 *<urn:MsgId>cef4694d0e8</urn:MsgId>*

 *<urn:CreDtTm>2019-09-12T08:58:45.287</urn:CreDtTm>*

 *<urn:Authstn>*

 *<urn:Prtry>Auth Party</urn:Prtry>*

 *</urn:Authstn>*

 *<urn:NbOfTxs>1</urn:NbOfTxs>*

 *<urn:CtrlSum>12</urn:CtrlSum>*

 *<urn:InitgPty>*

 *<urn:Nm>Init Party Name</urn:Nm>*

 *<urn:Id>*

 *<urn:OrgId>*

 *<urn:Othr>*

 *<urn:Id>PSDHU-ABC-12345678901</urn:Id>*

 *<urn:Issr>AP</urn:Issr>*

 *</urn:Othr>*

 *</urn:OrgId>*

 *</urn:Id>*

 *</urn:InitgPty>*

 *</urn:GrpHdr>*

 *<urn:PmtInf>*

 *<urn:PmtInfId>304462095</urn:PmtInfId>*

 *<urn:PmtMtd>TRF</urn:PmtMtd>*

 *<urn:NbOfTxs>1</urn:NbOfTxs>*

 *<urn:CtrlSum>12</urn:CtrlSum>*

 *<urn:PmtTpInf>*

 *<urn:InstrPrty>NORM</urn:InstrPrty>*

 *<urn:LclInstrm>*

 *<urn:Cd>FX</urn:Cd>*

 *</urn:LclInstrm>*

 *</urn:PmtTpInf>*

 *<urn:ReqdExctnDt>*

 *<urn:Dt>2019-09-12</urn:Dt>*

 *</urn:ReqdExctnDt>*

 *<urn:Dbtr>*

 *<urn:Nm>Debtor Name</urn:Nm>*

 *</urn:Dbtr>*

 *<urn:DbtrAcct>*

 *<urn:Id>*

 *<urn:IBAN>HU12345678901234567890123456</urn:IBAN>*

 *</urn:Id>*

 *<urn:Tp>*

 *<urn:Cd>IBAN</urn:Cd>*

 *</urn:Tp>*

 *</urn:DbtrAcct>*

#### *<urn:DbtrAgt>*

 *<urn:FinInstnId>*

 *<urn:BICFI>MKKBHUHB</urn:BICFI>*

 *</urn:FinInstnId>*

 *</urn:DbtrAgt>*

 *<urn:CdtTrfTxInf>*

 *<urn:PmtId>*

 *<urn:InstrId>7e78890e9ba046509283008cb9bd61f0</urn:InstrId>*

 *<urn:EndToEndId>cef4694d0e8</urn:EndToEndId>*

 *</urn:PmtId>*

 *<urn:PmtTpInf>*

 *<urn:InstrPrty>NORM</urn:InstrPrty>*

 *<urn:LclInstrm>*

 *<urn:Cd>FX</urn:Cd>*

 *</urn:LclInstrm>*

 *</urn:PmtTpInf>*

 *<urn:Amt>*

 *<urn:InstdAmt Ccy="GBP">12</urn:InstdAmt>*

 *</urn:Amt>*

 *<urn:ChrgBr>DEBT</urn:ChrgBr>*

 *<urn:Cdtr>*

 *<urn:Nm>Creditor Name</urn:Nm>*

 *<urn:PstlAdr>*

 *<urn:AdrLine>1111 Budapest, Valami utca 11.</urn:AdrLine>*

 *</urn:PstlAdr>*

 *</urn:Cdtr>*

 *<urn:CdtrAcct>*

 *<urn:Id>*

![](_page_28_Picture_77.jpeg)

 *</urn:Id>*

 *</urn:CdtrAcct>*

 *<urn:RmtInf>*

 *<urn:Ustrd>Message</urn:Ustrd>*

 *</urn:RmtInf>*

 *</urn:CdtTrfTxInf>*

 *</urn:PmtInf>*

 *</ns:initiateCreditTransfer>*

 *</soapenv:Body>*

*</soapenv:Envelope>*

# **3.4 revokeCreditTransfer Operation**

#### **3.4.1 Description**

The purpose of this operation is to cancel a credit transfer. Instant payment transfers cannot be revoked.

#### **3.4.2 Input Fields**

<span id="page-29-2"></span><span id="page-29-1"></span><span id="page-29-0"></span>![](_page_29_Picture_187.jpeg)

![](_page_30_Picture_259.jpeg)

![](_page_31_Picture_224.jpeg)

#### **3.4.3 Output Fields**

<span id="page-31-0"></span>![](_page_31_Picture_225.jpeg)

![](_page_32_Picture_108.jpeg)

#### **3.4.4 Sample XML request**

Below you can find a sample XML request (without the security header part):

*<soapenv:Envelope xmlns:soapenv="http://schemas.xmlsoap.org/soap/envelope/" xmlns:bbrt="http://bbrt.hu/" xmlns:ns="http://bbrt.hu/openApiServices/PaymentInitiation/1/">*

 *<soapenv:Header>*

 *<bbrt:Head>*

 *<RequestDate>2019-09-12</RequestDate>*

 *<RequestTime>08:36:47</RequestTime>*

 *<RequestId>da528e16-09d6-4e1c-b7eb-466884adca3d</RequestId>*

 *</bbrt:Head>*

<span id="page-32-0"></span> *</soapenv:Header>*

 *<soapenv:Body>*

 *<ns:revokeCreditTransfer>*

 *<transactionId>1234567890AB</transactionId>*

 *<revokeData>*

 *<GrpHdr>*

 *<MsgId>1be26dfbafd</MsgId>*

 *<CreDtTm>2019-09-12T08:36:47.571</CreDtTm>*

 *<Authstn>*

 *<Prtry>Jóváhagyó</Prtry>*

 *</Authstn>*

 *<NbOfTxs>1</NbOfTxs>*

 *<CtrlSum>55</CtrlSum>*

 *<InitgPty>*

 *<Nm>Init Party Name</Nm>*

 *<Id>*

 *<OrgId>*

 *<Othr>*

```
 <Id>PSDHU-ABC-12345678901</Id>
```
 *<Issr>AP</Issr>*

 *</Othr>*

 *</OrgId>*

 *</Id>*

 *</InitgPty>*

 *</GrpHdr>*

 *<OrgnlGrpInf>*

 *<OrgnlMsgId>a5dfb4c1876</OrgnlMsgId>*

 *<!--Message identifier of the original message-->*

 *<OrgnlMsgNmId>initiateCreditTransfer</OrgnlMsgNmId>*

 *<OrgnlCreDtTm>2019-09-12T08:36:21.469</OrgnlCreDtTm>*

 *<!--Creation time of the original message-->*

 *</OrgnlGrpInf>*

 *<OrgnlPmtInfAndRvsl>*

 *<RvslPmtInfId>3fc4347dd36d463cb45bdd74cad4f14d</RvslPmtInfId>*

 *<!--The identifier of the payment block-->*

 *<OrgnlPmtInfId>10739909</OrgnlPmtInfId>*

 *<PmtInfRvsl>false</PmtInfRvsl>*

 *<TxInf>*

 *<RvslId>040f3658fc3541149be62e442bc24cf8</RvslId>*

 *<!--Reversal id-->*

 *<OrgnlInstrId>583332784</OrgnlInstrId>*

 *<!--Identifier of the original order-->*

 *<OrgnlInstdAmt Ccy="HUF">55</OrgnlInstdAmt>*

 *<RvslRsnInf>*

 *<Rsn>*

 *<Cd>T</Cd>*

 *<!--The reversal reason code-->*

 *</Rsn>*

 *<AddtlInf>TestRevoke</AddtlInf>*

 *<!--The reversal reason text-->*

 *</RvslRsnInf>*

 *<OrgnlTxRef>*

 *<PmtTpInf>*

 *<LclInstrm>*

 *<Cd>FT</Cd>*

 *</LclInstrm>*

 *</PmtTpInf>*

 *</OrgnlTxRef>*

 *<SplmtryData>*

 *<Requests>*

 *<ReqRacallAct>CANC</ReqRacallAct>*

 *</Requests>*

 *</SplmtryData>*

 *</TxInf>*

 *</OrgnlPmtInfAndRvsl>*

 *<SplmtryData>*

 *<Envlp>*

 *<!--Should be an empty element-->*

 *</Envlp>*

 *</SplmtryData>*

 *</revokeData>*

 *</ns:revokeCreditTransfer>*

 *</soapenv:Body>*

*</soapenv:Envelope>*